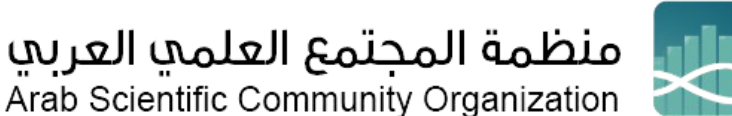

**دليل شامل** 

# **كيف تكتب مراجعة أكاديمية منهجية؟ خطوات عملية**

**د. محمد عبد المنعم لبد يع ي مجال الذكاء االصطنا يم ف باحث أكادي** 

الكثير من المقبلين على البحث العلمي سواء لنيل درجة أكاديمية رفيعة أو بغرض إثراء المحتوى العلمي يواجهون تحديات جمَة في البدايات، تبدأ بكيفية اختيار موضوع البحث العلمي وقياس مدى جدواه ومن ثم عمل مراجعة منهجية له. ي ن

في هذا المقال، حاولنا ان نجيب على سؤال كيفية اختيار الموضوع البحثي الجيد، وشرح كيفية كتابة مراجعة منهجية له، ن ي ن تكون على أسس علمية مع الاشارة لجميع الأدوات المساعدة (سواء المجانية أو المدفوعة)، لإنجاز كل مرحلة من مراحله في ُ دليل علمي شامل.

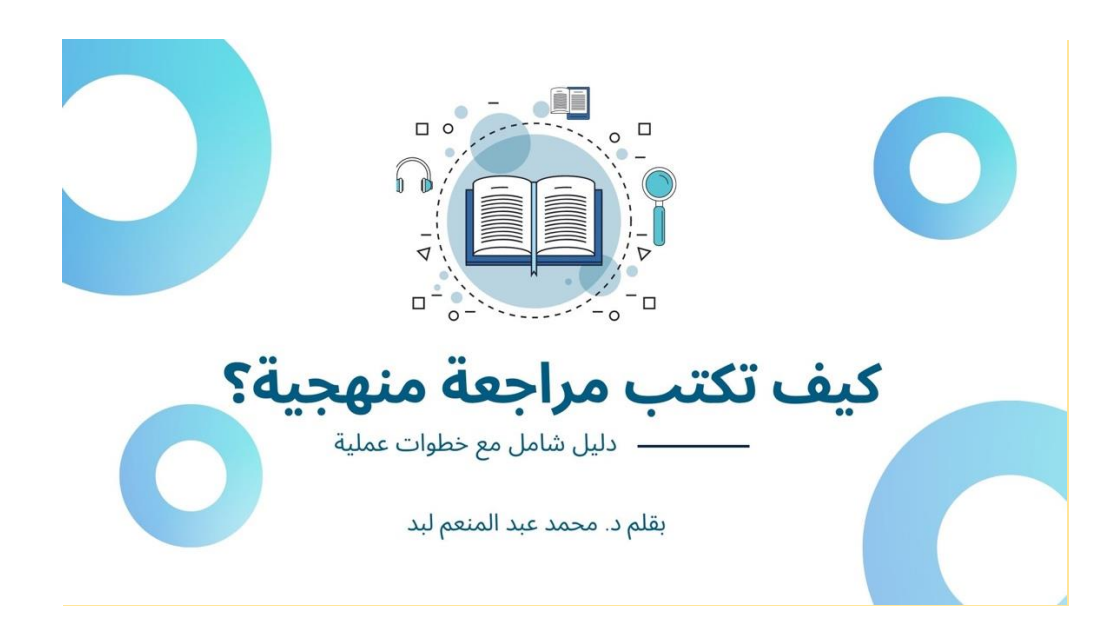

في البداية عليك أن تسأل نفسك هل هذا موضوع مناسب لعمل مراجعة جيدة له، ولتستطيع إجابة هذا السؤال قم **ي ي باآلت :**

1. في البداية قم بعمل مراجعة بسيطة، تكون قاعدة لبناء فكرة جيدة عن الموضوع، هذه الدراسة ستشمل خطوط عريضة ن عن الأعمال البحثية السابقة في نفس الموضوع المستهدف، حيث ستساعدك هذه المراجعة المبدئية في تحويل فرضيات ي ن ي ن البحث العلمي إلى أسئلة وعناوين قابلة للبحث فيها، وفي هذه المرحلة تحتاج فقط إلى الحصول على فكرة عامة عن ن مصطلحات البحث لتحديد مدى ما هو موجود ومتاح في موضوع بحثك العلمي. ي ن

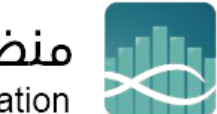

# منظمة المجتمع العلمي العربي

Arab Scientific Community Organization

2. إذا كانت الأطر في المراجعة البسيطة السابقة لا تناسب بحثك العلمي، فإليك بعض الأطر الأخرى التي قد تساعدك في ن ي ي ن تقسيم سؤالك إلى مفاهيم قابلة للبحث:

قم ببحث سريع في Google Scholar أو أي قاعدة بيانات مناسبة أخرى مثل PubMed و CINAHL و PsycINFO و ي ن Scopusو Prospero لإيجاد مراجعة مماثلة منشورة أو قيد التنفيذ، إذا وجدت مراجعة شاملة في نفس الموضوع فيتوجب ي ن عليك اجابة سؤال "ماذا ستضيف في المراجعة الشاملة التي تنوي كتابتها بنفسك؟"، لذا يجب ان يكون هناك أسباب كافية ي ي ن ومقنعة ليكون جهدك في البحث العلمي متميزًا، ويمكن أن يكون التميز على سبيل المثال في تخصيص الموضوع أكثر بحيث<br>ومقنعة ليكون جهدك في البحث العلمي متميزًا، ويمكن أن يكون التميز على سبيل المثال في تخصيص الموضوع أكثر بحيث ي ن ي ن يكون دقيق ومفصل وربما يكون فى الشمولية بحيث تشمل المراجعة أغلب الابحاث المنشورة حتى لحظة كتابة المراجعة. ي ن

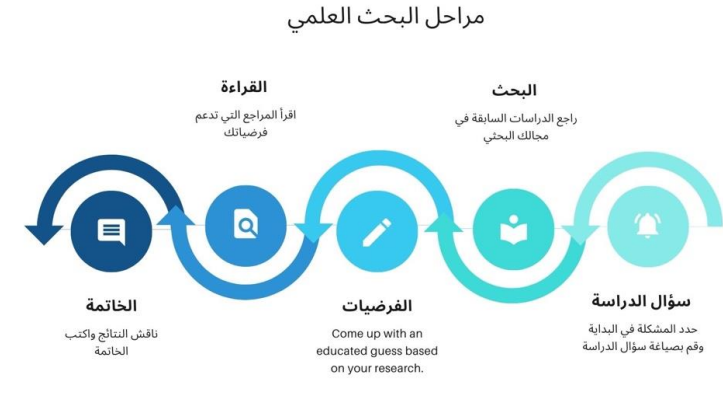

إعداد د. محمد عبدالمنعم لبد

### **هل يجب أن تكون هذه مراجعة منهجية؟**

3. هناك أنواع عديدة من المراجعات العلمية، وإلمامك الجيد بأنواع هذه المراجعات والفروقات بينها يمكن أن يساعدك في ن معرفة كيفية صياغة سؤال البحث العلمي، وما الذي ستحتاج للبحث فيه، وكيفية عرض نتائجك ومخرجاتك العلمية. )جرانت وبوث، 2009 - ساتون وآخرون 2019(\*

#### **رشوعك جيدا خطط لم**

4. وجود مرجع لبحثك المنشود (المراجعة الشاملة) يمكن أن يساعدك بشكل فعال، من حيث الإرشادات وإعداد التقارير والاحصائيات اللازمة، ويمكنك من خلاله التخطيط الجيد لما يتوجب عليك أخذه بعين الاعتبار عند النظر إلى أنواع .<br>ا الدراسات المختلفة المستخدمة، عىل سبيل المثال :

- قائمة مراجعة [.PRISMA](mailto:http://prisma-statement.org/documents/PRISMA%202009%20checklist.pdf)
	- <mark>•</mark> ستروب <u>[.STROPE](mailto:https://www.equator-network.org/reporting-guidelines/strobe/)</u>
- قائمة مراجعة نطاق [.PRISMA](mailto:http://www.prisma-statement.org/Extensions/ScopingReviews)
- .5 للحصول عىل خيارات أخرى إليك مجموعة أدوات المراجعة المنهجية.

6. يمكنك أيضا البدء في التخطيط لجداول/ نماذج استخراج البيانات. ن

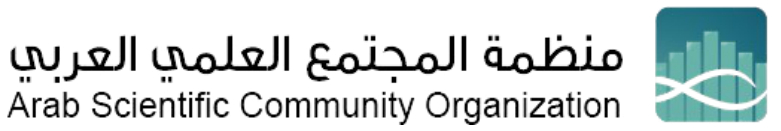

#### **معايرياالنتقاء واإلقصاء**

7. العمر، الشروط، النتائج، نوع الدراسة، الحد الأدنى من الأرقام، المنشور، اللغة، التواريخ .. إلخ، كلها معايير ممكنة قد تستخدمها لتحديد المقالات الّتي تريد أو لا تريد تضمينها في دراستك. ن ي

> 8. كن واضحا بشأن السياق العام للمراجعة، اعرض أسباب اختيارك للموضوع ونقاط تميزك. ن

> > 9. يجب كتابتها في قسم منهجية البحث العلمي. ي ن

## طور إسترا<mark>تيجية البحث</mark>

10. استخدم مجموعة من الكلمات الرئيسية وعناوين الموضوعات لتطوير إستراتيجية البحث الخاصة بك، يمكن أن يساعدك دلي<mark>ل [PICO](mailto:https://libguides.sdsu.edu/pico) البحثي في تفصيل</mark> مفاهيمك والبحث بفعالية باستخدام القيمة المنطقية، أو بإجراء مراجعة اولية ي ن ا، ترجم بحثك بشكل منفصل عنكل قاعدة بيانات ً الخطوة األوىل سابق بسيطة كما ذكرنا ف . ي ن

.<br>11. توثيق الإستراتيجية المستخدمة: عناوين، موضوعات والكلمات الرئيسية.

12. أشر إلى قواعد البيانات المستخدمة وأي محدد يتعلق بقاعدة البيانات، مثل التواريخ المنصوصة أو المطبقة.

#### **إدارة االقتباسات واالشارات المرجعية الخاصة بك**

بعد إجراء عمليات البحث الخاصة بك سيوفر لك تنظيم وادارة المخرجات الكثريمن الوقت والجهد.

13. إنشاء حساب في قواعد البيانات والأنظمة التي تستخدمها للبحث، يتيح لك موقع Library على الويب و PubMed و ي ن ح بحث بن سبب<br>EBSCOو Scopus و Scopus جميعها إنشاء حساب مجاني لحفظ مجموعات البحث ومجموعات المقالات وحتى ي إستراتيجيات البحث، سيسمح لك هذا بتكرار البحث إذا حدث شيء ما للنتائج، وكذلك التحقق مما إذا كانت هناك مقالات جديدة أثناء الكتابة وقبل الإرسال مباشرة.

14. لإجراء مراجعة منهجية تأكد من وِضع جميع الاستشهادات التي تجدها في قاعدة بيانات إدارة الاقتباسات الخاصة بك، ن ي حتى إذا كان بإمكانك أن تعرف بسرعة أن المقالة خارجة عن الموضوع من العنوان، فلا ينبغى إزالتها حتى تقوم بإجراء مراجعة ي ن مناسبة للعنوان/الملخص مع عدة مراجعري.

ً15. من المهم أيضًا الحصول على الأرقام الصحيحة عند إضافة خطوة إزالة التكرارات إلى مخطط تدفق.PRISMA

16. استخدم أداة إدارة الاقتباسات التي تختارها، مثل أداة مايكروسوفت EndNote ، وننصج باستخدام Publish or Perishو Mendeley و Zotero ألنها تعتري بدائل جيدة ومجانية.

[مخطط](mailto:https://libguides.sdsu.edu/ld.php?content_id=58297304) انسيابي [PRISMA](mailto:https://libguides.sdsu.edu/ld.php?content_id=58297304)

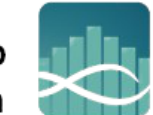

# منظمة المجتمع العلمي العربي<br>Arab Scientific Community Organization

**تفحص الدراسات ثم قرر هل تصلح لمراجعة منهجية أو لمراجعة بحثية لنطاق محدد** 

17. تنظيم وإزالة التكرارات: هناك العديد من الأدوات والبرامج التي تساعد في ذلك، الأدوات المدفوعة مثل <u>[Covidence](mailto:https://www.covidence.org/)</u><br>. ن أو [DistillerSR](mailto:https://www.evidencepartners.com/) واألدوات المجانية مثل[.Rayyan](mailto:https://rayyan.qcri.org/)

18. عادةً ما يكون العنوان وملخص المراجعة أولاً، ثم الورقة البحثية الكاملة. في المراجعة المنهجية تحتاج إلى التحقق من ن الموثوقية بين المقيمي*ن.* .<br>ا

19. الحياد وتجنب التحّيز - لا تفكر في إثبات فرضيتك، بل يجب عليك تقبل كل الفرضيات المنطقية وتقييمها. ي ن

> هل هناك ما يكفي لمراجعة منهجية؟ أم هل يجب أن تكون مراجعة لنطاق بحثي ضيق؟ ي ن

# **م جودة الدراسة ّ قي**

20. ليس من المفترض مراجعة كل ورقة علمية أو بحث علمي في نطاق البحث، وإنما يجب وضع بعين الاعتبار الجودة ي ن والتحيز عند قراءة الأوراق التي سيتم تضمينها. حتى في كتابة المراجعة الاعتيادية لورقة بحثية ما، فإن وضع الأسئلة في قائمة ن ن ن ًمراجعة CASP ا ا جيد ً سيضمن أنك تستخدم بحث .

.<br>21. أنت بحاجة إلى مقالات ذات جودة عالية، قبل البدء في استخراج البيانات. استخدم الأداة التي تختارها لتقييم جودة و/ ي ن أو تحيز المقالات التي تفكر <mark>في تضمينها.</mark> ي ن ي ن

- <u>تقييم التحيز</u>
- برنامج مهارات التقييم النقدي [CASP](mailto:https://casp-uk.net/casp-tools-checklists)
	- كونسورت [2010 CONSORT](mailto:https://www.equator-network.org/reporting-guidelines/consort)

#### **استخلص واستخرج البيانات**

اجمع المعلومات التي تريد مقارنتها من كل ورقة. ي

22. استخدم قائمة مرجعية مثل STROBE للنظر في عناصر البيانات المناسبة للسؤال أو ابحث عن قائمة مراجعة مناسبة ن ي ن <u>إ</u>عداد التقارير في .<u>EQUATOR network</u>

> 23. قم بإدخال البيانات في جدول بيانات قائمة <u>[STROBE](mailto:https://libguides.sdsu.edu/ld.php?content_id=58297470)</u> ن

**كن عىل اطالع دائم بكل جديد وحدث قواعد بياناتك** 

24. تحقق من وجود مقالات جديدة في قواعد البيانات - أعد تشغيل البحث الذي قمت بحفظه للتأكد من عدم ظهور أي ن جديد أو يمكنك الاستعانة بخدمة - Google Alerts حيث ستقوم بتنبيهك بكل مقال جديد ينشر في موضوعك البحثي. ي ن

**حلل البيانات قبل البدء بالكتابة**

֦֧֦֧֦֧֦֧֦֧֦֧ׅ֦֧ׅ֧֧֧֧֜֓֓֡֬֜֓֓֬֓֓֡֬֓֓֞֓֡֬֓֓֬֓֓֞֓֡֬֓֓֬֓֓֬֓֓֡֬֓֓֬֓֡֬֬֓֓֬֓֓֬֓֓֬֓֬֓֬֓֬ 25. لخّص.

ً26. حاول أن تكون محايدًا وتجنب التحيز. ن

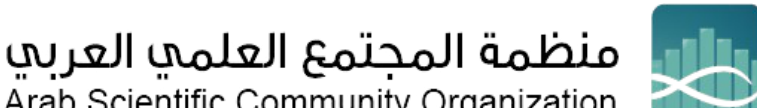

Arab Scientific Community Organization

27. تعلم المزيد حول كيفية تنظيم ورقتك، إذا كنت تكتب على أمل النشر العلمي في مجلة مرموقة. ن

#### **الخاتمة**

تحتل الكتابة أهمية خاصة لدي الباحثين، حيث تُمكن الباحث من سرد نتائج تجاربه واختباراته، مهما تقدمت التكنولوجيا ُ واختلفت أدوات النشر العلمي، ستبقى الكتابة العلمية هي أداة نشر العلم ومشاركته على مر العصور، لذا كان من الواجب أن نطور هذه المهارة ونصقلها بالممارسة السليمة.

التعريف بالمراجعات المنهجية، والممارسات الصحيحة لكتابتها، ومن ثم تتطرق لخطوات علمية ً تتناول هذه المقالة، بداية محددة للحصول على مراجعة ذات جودة عالية، تؤهلها للنشر في دور النشر المرموقة على مستوى العالم . ن

قائمة المراجع

1. Anthea Sutton, Mark Clowes, Louise Preston & Andrew Booth, Meeting the review family: exploring review types and associated information retrieval requirements, Health Information & Libraries Journal, 36, 2019 pp. 202–222.

2. Julian P.T. Higgins & James Thomas, Cochrane Handbook for Systematic Reviews of Interventions, Second Edition, Wiley Online Library, 2019, pp. 1-12

3. Maria J. Grant & Andrew Booth, A typology of reviews: an analysis of 14 review types and associated methodologies, Health Information and Libraries Journal, 26, 2009, pp.91–108.

> البريد الالكتروني للكاتب: <u>[engmlubbad@gmail.com](mailto:engmlubbad@gmail.com)</u> ي

\_\_\_\_\_\_\_\_\_\_\_\_\_\_\_\_\_\_\_\_\_\_\_\_\_\_\_\_\_\_\_\_\_\_\_\_\_\_\_\_\_\_\_\_\_\_\_\_\_\_\_\_\_\_

تعريف الكاتب: فلسطيني الجنسية، باحث أكاديمي في مجال الذكاء الاصطناعي، يحملٍ درجة الدكتوراة في علم الحاسوب ي ن ي ي ن من جامعة إرجيس في تركيا، له العديد من المؤلفات والأبحاث الأكاديمية المنشورة في أرقي دور النشر العالمية، مهتم<br>من جامعة إرجيس في تركيا، له العديد من المؤلفات والأبحاث الأكاديمية المنشورة في أرقي دور النشر العالمية، مهتم ي ن ي ن بتطبيقات تعلم الآلة في المجال الطبي. ي ن

الموقع الرسمي: https://mlubbad.me /

الباحث العلمي – جوجل: https://scholar.google.com/citations?user=KMh-ytAAAAAJ /

يم / https://www.researchgate.net/profile/Mohammed-Lubbad-3 : العل البحث بوابة

حسابي على منصة اللينكدإن: /https://www.linkedin.com/in/muhammed-lubbad/ /

\_\_\_\_\_\_\_\_\_\_\_\_\_\_\_\_\_\_\_\_\_\_\_\_\_\_\_\_\_\_\_\_\_\_\_\_\_\_\_\_\_\_\_\_\_\_\_\_\_\_\_\_\_\_

<https://www.arsco.org/article-detail-1662-20-0> : [Reviews](mailto:https://www.arsco.org/article-detail-1662-20-0) [المراجعات](mailto:https://www.arsco.org/article-detail-1662-20-0) المراجعات